2023 年 8 月

 東京大学情報システム部 前田朗

## 大学図書館員のための正規表現のススメ

1.はじめに

正規表現という言葉を聞いたことがあるでしょうか。簡単にいうと文字列をパターンで 表すための書式です。大学図書館員にとっては文字列のパターンマッチというと、情報検索 で使うトランケーション(「\*」を使った文字列の部分一致)がまず思いうかぶかもしれませ ん。正規表現はそれに比べパターンの表現力が高く、かつプログラミング言語を含むさまざ まなソフトウエアでサポートされています。

2,普段使いするならエディタで

正規表現をお手軽に使えるのはテキストエディタです。あいにく Windows 標準の「メモ 帳」では正規表現対応をしていませんが、さくらエディタや EMEditor など高機能と呼ばれ るテキストエディタであれば普通はサポートしていると思います。プログラミング言語で 使う場合と違って、正規表現とロジックを組み合わせてテキストのフォーマット変換をす ることは難しいですが、それでもテキストの「検索」と「置換」を高レベルで行うことがで きるようになります。

3.基本的な正規表現文法

正規表現自体がひとつのプログラミング言語といってよいほど、さまざまな処理を行え ますが、ここではごく単純なテキスト検索に役立つものだけをいくつか紹介します。正規表 現の詳しい説明はインターネットで検索すると数多くでてきますので、それを参照してく ださい。なお、ソフトウエアごとに独自の拡張をしていること(方言)があることにご注意 ください。

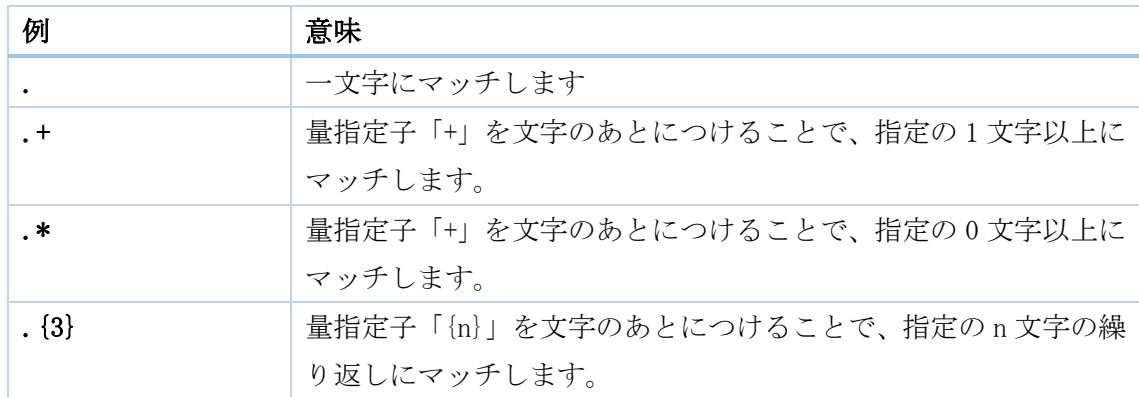

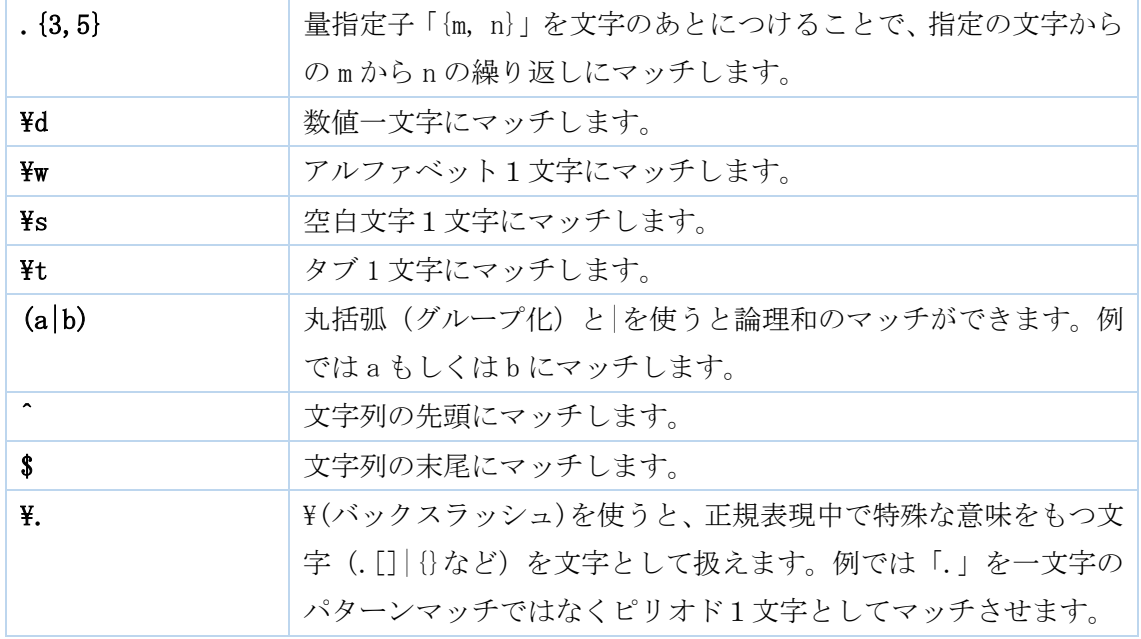

4.ISBN のパターンマッチを考える

それでは、具体例として ISBN のパターンマッチを考えてみましょう。たとえば、電子メ ールの本文中から ISBN だけ抜き出すことができれば、図書館の仕事で使えそうに思えてき ませんか。

ISBN にはご承知のとおり、古い 10 桁のものと、新しい 13 桁のものがあります。話を簡 単にするために、13 桁の次のような ISBN を具体的な数値を使わずにパターンマッチで表現 してみます。まずは、例1の簡単な例から。

例 1: 9784326000296

これは、数値が 13 個並んでいるので、次のように表記できます。  $\{d\}$  {13}

しかしこれだけでは、13 桁以上の数値であればすべてマッチしてしまいます。ISBN は先 頭 3 桁が「978」か「979」と決まっていますので、これを条件に追加してみましょう。

 $97(8|9)$   $\{d\{10\}$ 

もうすこし、高度な話として ISBN 中に「-」が入っている例2のケースを考慮してみま す。

例2: 978-4-532-32399-8

先頭 3 桁内に「-」が入ることはない、また「-」の個数が限られるという知識を使うと、 「-」のない場合を含めて次のように表記できます。

 $97(8|9)(\text{d}-)$  {10, 14}

ここまで正規表現で ISBN と思しきものをマッチするようにしましたが、より厳密にはチ ェックディジットの確認もしたいところです。ただし、これは正規表現ではなく関数やプロ グラミングで解決すべき領域となります。

なお、より高度な ISBN の正規表現パターンについて、書籍「正規表現クックブック」(ISBN: 978-4-87311-450-7)に記載があります。

5.普段使いにおけるポイント

日常業務で正規表現を使う際に気を付けたいのは、「あまり凝りすぎない」ことです。正 規表現は1行で凝った指定ができ、まさに職人芸ともいえるようなものさえあります。正し く指定しようとしたレアケースが実際の処理対象のテキスト中に出現しないなら、労力を 抑えて若干簡易につくった正規表現でも同じ結果が返ってくることになります。特に、テキ ストエディタから正規表現を使う場合は、自身の眼での結果確認が容易ですので、多少の検 索ノイズは許容してもよいのではないでしょうか。

6.余談

(1)正規表現チェッカー

正規表現の動作を確かめるための正規表現チェッカーがいくつもあります。

【Web サイト上で使える正規表現チェッカーまとめ】

<https://qiita.com/aim2bpg/items/ea0c0d5e5fc0df7e2b6e>

(2)単語の活用形までを含めてマッチ

たとえば、テキスト中で「犬が走る」ことに関する情報を検索したいとします。しかし正 規表現では次のものをまとめてマッチさせることは難しそうです。

- ・「犬が走った」
- ・「犬が走る」
- ・「犬は走れ」

正規表現の話とは別になりますが、Python の spaCy というにツールある Mapper 機能を使 うと、「犬」+「接置詞」+「『走る』の活用形」といったような、マッチングすらできてしま います。

(3)ChatGPT は正規表現を教えてくれるか

最近では生成系 AI がプログラムのコードを生成してくれると話題です。そこで、OpenAI が提供する ChatGPT で ISBN の正規表現パターンマッチの方法を聞いてみました。

試した限りでは、聞き方(プロンプト)によって、生成される正規表現が異なるようで す。無料の ChatGPT-3.5 ではたしかに ISBN にマッチするようですが、自分が理解できる ものや、より厳密なマッチを求める場合は、いまのところ参考程度にしておくのがよさそ うです。有料にはなりますが ChatGPT-4 の場合、筆者がみた感じでは十分有用な正規表現 を回答してくれました。

ご興味のあるかたは、ぜひお試しください。